## **Richtlinien zur Transkription von Gart der Gesundheit**

# 2014-12-22 Eingabe von Unicode-Codepoints (z.B. U+1234): Linux: CTRL-SHIFT-U, dann der Hexcode (1234); alternativ: gucharmap Windows: charmap in Eingabeaufforderung Mac: Edit > Special Characters

**Vokale mit schrägen Umlautstrichen** (ű, í) werden als normale Umlaute (ü, i) eingegeben-

**langes ſ:** Entweder über Tastatur eingeben (AltGr + s in Linux) oder als U+017F (häufige Fehlerquelle!)

Es gibt **keinen Punkt** in GdG! Als Satzendezeichen und vor/nach römischen Zahlen wird ein Zeichen in Form eines Kreuzes verwendet:

˖ U+02D6

**Zeichen mit Tilde:** (alle Striche über einem Zeichen werden als Tilde interpretiert) Am besten als kombiniertes diakritisches Zeichen über die Tastatur eingeben: ã, ẽ, ĩ õ, ũ, ñ  $m$  mit Tilde:  $m + U+0303$ , d.h. m gefolgt von U+0303

**Vokale mit Akzenten:** über Tastatur als zusammengesetzte Zeichen eingeben á, à, etc.

**Vokale mit Ring darüber:** å = a gefolgt von U+030A

**Vokale mit e darüber:**  $a = a$  gefolgt von U+0364

**v und d mit Haken (** $\check{\text{v}},\:\dot{\text{d}}$ **)** werden als v, d mit folgendem "combining diacritical mark" eingegeben:

- $\dot{v}$  v gefolgt von U+0309
- d d gefolgt von U+0309

## **weitere Zeichen:**

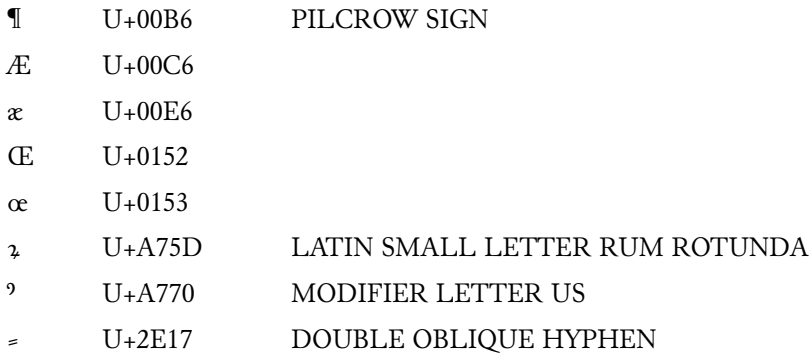

Das runde "z" wird sowohl für z als auch für ein End-m benutzt, es muss gleich kodiert werden:

ʒ U+0292 LATIN SMALL LETTER EZH